# The grffile package

## Heiko Oberdiek <oberdiek@uni-freiburg.de>

## 2007/06/13 v1.4

#### Abstract

The package extends the file name processing of package graphics to support a larger range of file names. For example, the file name may contain several dots. Or in case of pdfTEX in PDF mode the file name may contain spaces.

## Contents

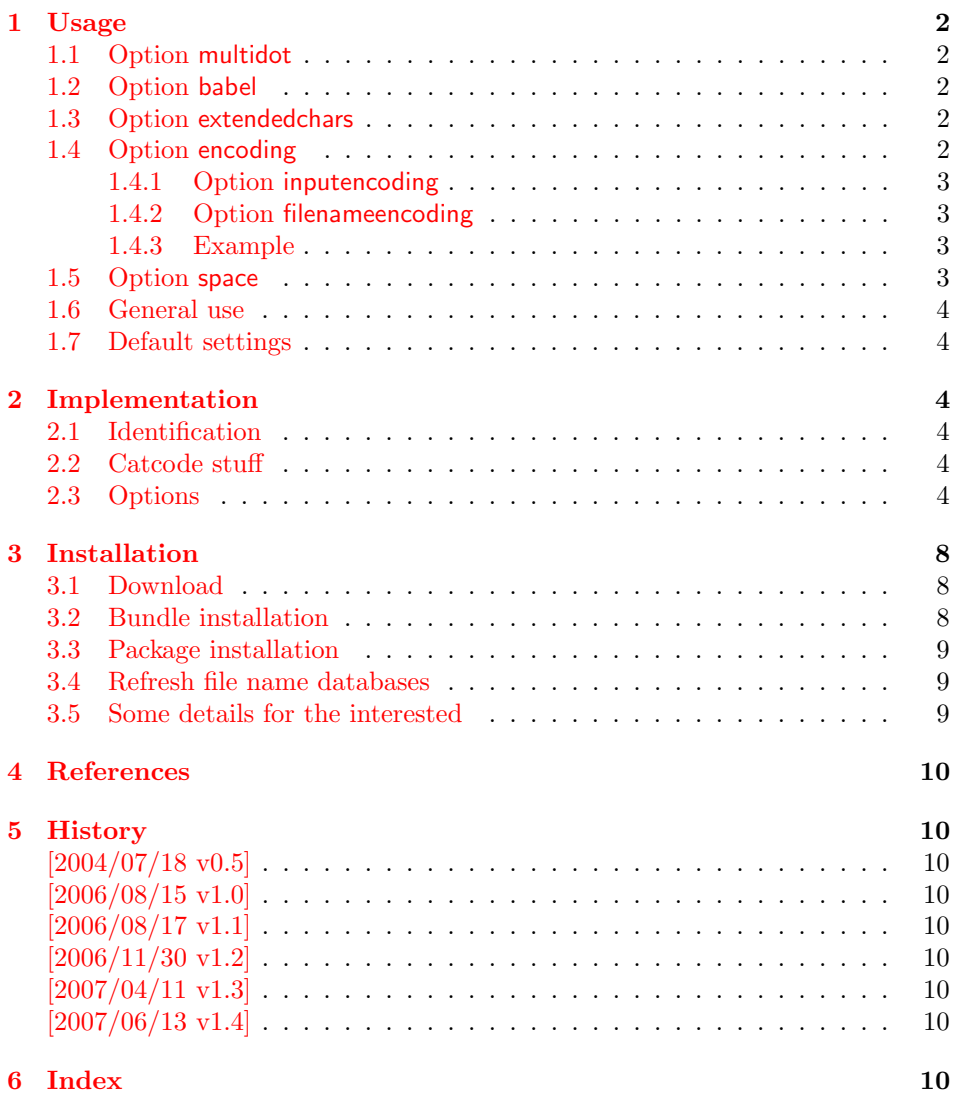

## <span id="page-1-0"></span>1 Usage

### <span id="page-1-1"></span>1.1 Option multidot

The file name parsing of package graphics is changed, in order to detect known extensions. This allows both the use of dots inside the base file name and extensions with several dots.

Assume there are two files in the currect directory: Hello.World.eps and Hello.World.pdf. \includegraphics{Hello.World} will find Hello.World.pdf with driver pdftex or Hello.World.eps with driver dvips.

Limitations: Problem could occur on systems, which don't use the dot as extension delimiter. These systems needs an own texsys.cfg containing definitions for \filename@parse. The author could not test that, due to a missing example.

#### <span id="page-1-2"></span>1.2 Option babel

This option allows the use of shorthand characters of package babel inside the graphics file name. Additionally the tilde  $\sim$  is supported. The option is turned on as default. (In version v1.1 or below of this package, the features of this option were part of option extendedchars.)

Example:

```
\usepackage[frenchb]{babel}
\usepackage{grffile}
Image: \includegraphics{C:/path/image}
```
### <span id="page-1-3"></span>1.3 Option extendedchars

If the input encoding is the same encoding as the encoding that is used for file names and the driver allows non-ascii characters. Without option extendedchars the 8-bit characters are expanded, if they are active characters. For example, see the LAT<sub>E</sub>X package inputenc. However a file name is not input for LAT<sub>E</sub>X. Therefore this option extendedchars removes the active status and the 8-bit characters are not expandable any more.

Example:

```
\usepackage[latin1]{inputenc}
\usepackage[extendedchars]{grffile}
\includegraphics{B¨ackerstraße}
```
If the draft option of the graphics package is enabled, the file name is printed with the current font encoding for  $\tt ttfamily$ . Thus it is possible, that such characters are omitted or the wrong characters are displayed, if the font encoding is not the same as the file name encoding.

### <span id="page-1-4"></span>1.4 Option encoding

Consider the following scenario. Your file system is using UTF-8 as encoding for file names. But you use  $\text{latin1}$  as input encoding for your T<sub>E</sub>X files, because some packages are not ready for multi-byte encodings (listings, . . . ).

Then this option encoding loads support for converting encodings by loading package stringenc. The option is not defined after the preamble, because L<sup>AT</sup>EX limits package loading to the preamble.

File names are converted, if package stringenc is loaded and the encodings known, see options inputencoding and filenameencoding.

#### <span id="page-2-0"></span>1.4.1 Option inputencoding

Option inputencoding specifies the encoding of the file name in your TEX input file.

Package inputenx and package inputenc since version 2006/02/22 v1.1a remember the name of the input encoding that is looked up by this package. Therefore option inputencoding is usually not mandatory.

#### <span id="page-2-1"></span>1.4.2 Option filenameencoding

This is the encoding of the filename of your file system. This option is mandatory, file names are not converted without this option. The option is disabled, if the value is empty.

#### <span id="page-2-2"></span>1.4.3 Example

Back to the scenario where the file system uses UTF-8 and the L<sup>AT</sup>EX input files are encodind in latin1.

```
\usepackage[latin1]{inputenc}[2006/02/22]
% \usepackage[latin1]{inputenx}
\usepackage{graphicx}
\usepackage[encoding,filenameencoding=utf8]{grffile}
```
For older versions of package inputenc option inputencoding provides the necessary informations.

```
\usepackage[latin1]{inputenc}
\usepackage{graphicx}
\usepackage{grffile}
\grffilesetup{
 encoding,
  inputencoding=latin1,
  fontencoding=utf8,
}
```
### <span id="page-2-3"></span>1.5 Option space

This option allows graphics file names that contain spaces if possible.

In general it is not possible to use space inside file names, because T<sub>E</sub>X considers the space character as termination in its syntax for commands that expect a file name.

Regarding graphics inclusion with the package graphics file names are used in two or three contexts:

- 1. The basic \special statement or primitive command for graphics inclusion. The **\special** statements for drivers dvips or dvipdfm do not allow spaces. However pdfTEX's primitive \pdfximage uses curly braces to delimit the file name and allows spaces.
- 2. \includegraphics checks the existence of the file. Also it looks for the right extension if the extension is not given. If  $pdfTr[X 1.30]$  is given, the file existence test can be rewritten using a new primitive that allows spaces. This works in both modes DVI and PDF.
- 3. Sometimes files are read as TEX input files. For example, .bb files or MPS files.

If pdfTEX 1.30 or greater is used in PDF mode then the graphics file names may contain spaces except for MPS files. Therefore option space is only enabled by default, if the supported pdfT<sub>F</sub>X in PDF mode is detected. You can enable the option manually, if you know, your DVI driver supports spaces in its \special syntax and if there is no need to read the image file as T<sub>E</sub>X input file (third context).

#### <span id="page-3-0"></span>1.6 General use

The options can be given at many places:

- 1. As package options: \usepackage[<options>]{grffile}
- 2. Setup command of package grffile: \grffilesetup{<options>}
- 3. The options are also available as options for package graphicx: \setkeys{Gin}{<options>}
- 4. If package graphicx is loaded the options can also be applied for a single image:

\includegraphics[<options>]{...}

### <span id="page-3-1"></span>1.7 Default settings

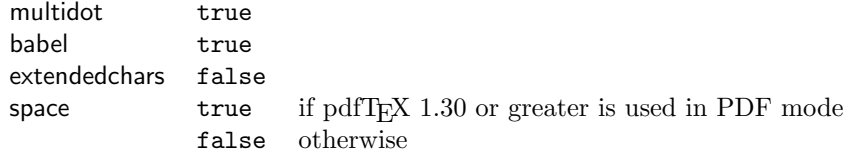

## <span id="page-3-2"></span>2 Implementation

## <span id="page-3-3"></span>2.1 Identification

```
1 (*package)
```

```
2 \NeedsTeXFormat{LaTeX2e}
```

```
3 \ProvidesPackage{grffile}%
```
4 [2007/06/13 v1.4 Extended file name support for graphics (HO)]%

#### <span id="page-3-4"></span>2.2 Catcode stuff

<span id="page-3-24"></span>5 \edef\grffile@RestoreCatcodes{%

- <span id="page-3-16"></span>6 \catcode'\noexpand\=\the\catcode'\=\relax
- <span id="page-3-12"></span>7 \catcode'\noexpand\:\the\catcode'\:\relax
- <span id="page-3-10"></span>8 \catcode'\noexpand\.\the\catcode'\.\relax
- <span id="page-3-6"></span>9 \catcode'\noexpand\'\the\catcode'\'\relax
- <span id="page-3-14"></span>10 \catcode'\noexpand\<\the\catcode'\<\relax
- <span id="page-3-18"></span>11 \catcode'\noexpand\>\the\catcode'\>\relax
- <span id="page-3-8"></span>12 \catcode'\noexpand\\*\the\catcode'\\*\relax
- <span id="page-3-20"></span>13 \catcode'\noexpand\^\the\catcode'\^\relax
- <span id="page-3-22"></span>14 \catcode'\noexpand\~\the\catcode'\~\relax

```
15 }
```

```
16 \@makeother\=
```

```
17 \@makeother\:
```

```
18 \@makeother\.
```

```
19 \@makeother\'
```

```
20 \@makeother\<
```

```
21 \@makeother\>
```

```
22 \@makeother\*
```

```
23 \catcode'\^=7 %
```

```
24 \catcode'\"=\active
```
## <span id="page-3-5"></span>2.3 Options

```
25 \RequirePackage{ifpdf}
```

```
26 \RequirePackage{kvoptions}[2006/08/17]
```

```
27 \SetupKeyvalOptions{%
```

```
28 family=Gin,%
```

```
29 prefix=grffile@%
```

```
30 }
               31 \DeclareBoolOption[true]{multidot}
               32 \DeclareBoolOption[true]{babel}
               33 \DeclareBoolOption[false]{extendedchars}
               34 \DeclareBoolOption{space}
               35 \DeclareVoidOption{encoding}{%
               36 \RequirePackage{stringenc}\relax
               37 }
               38 \DeclareStringOption{inputencoding}
               39 \DeclareStringOption{filenameencoding}
               40 \DeclareDefaultOption{%
               41 \PassOptionsToPackage\CurrentOption{graphics}%
               42 }
              Default setting for option space.
               43 \begingroup\expandafter\expandafter\expandafter\endgroup
               44 \expandafter\ifx\csname pdffilesize\endcsname\relax
               45 \grffile@spacefalse
               46 \let\grffile@space@disabled\@empty
               47 \def\grffile@spacetrue{%
               48 \PackageWarning{grffile}{%
               49 Option 'space' is not available,\MessageBreak
               50 because it needs pdfTeX >= 1.30%
               51 }%
               52 }%
               53 \else
               54 \ifpdf
               55 \grffile@spacetrue
               56 \else
               57 \grffile@spacefalse
               58 \setminusfi
               59 \fi
               60 \ProcessKeyvalOptions*
               61 \AtBeginDocument{%
               62 \DisableKeyvalOption[package=grffile]{Gin}{encoding}%
               63 }
               64 \RequirePackage{graphics}
\grffilesetup
               65 \newcommand*{\grffilesetup}{%
               66 \setkeys{Gin}%
               67 }
               68 \let\grffile@org@Ginclude@graphics\Ginclude@graphics
               69 \renewcommand*{\Ginclude@graphics}{%
               70 \ifx\grffile@fileencoding\@empty
               71 \else
               72 \ifx\grffile@inputencoding\@empty
               73 \expandafter\ifx\csname inputencodingname\endcsname\relax
               74 \expandafter\ifx\csname CurrentInputEncodingOption\endcsname\relax
               75 \else
               76 \let\grffile@inputencoding\CurrentInputEncodingOption
               77 \quad \text{if}78 \else
               79 \let\grffile@inputencoding\inputencodingname
               80 \foralli
               81 \fi
               82 \ifx\grffile@inputencoding\@empty
               83 \else
               84 \grffile@extendedcharstrue
               85 \fi
               86 \fi
               87 \ifnum0\ifgrffile@babel 1\fi\ifgrffile@extendedchars 1\fi>\z@
```
88 \begingroup

Support of babel's shorthand characters.

```
89 \ifgrffile@babel
90 \csname @safe@activestrue\endcsname
Support of active tilde.
91 \edef<sup>~{\string~}%</sup>
Support of characters controlled by package inputenc.
92 \overline{\qquad} \fi
93 \ifgrffile@extendedchars
94 \grffile@inputenc@loop\^^A\^^H%
95 \grffile@inputenc@loop\^^K\^^K%
96 \grffile@inputenc@loop\^^N\^^_%
97 \grffile@inputenc@loop\^^?\^^ff%
98 \fi
99 \expandafter\grffile@extchar@Ginclude@graphics
100 \else
101 \expandafter\grffile@Ginclude@graphics
102 \fi
103 }
104 \def\grffile@extchar@Ginclude@graphics#1{%
105 \def\grffile@filename{#1}%
106 \ifx\grffile@inputencoding\@empty
107 \else
108 \ifx\grfile@filenameencoding\@empty
109 \else
110 \ifx\grffile@inputencoding\grffile@filenameencoding
111 \text{delse}112 \expandafter\ifx\csname StringEncodingConvert\endcsname\relax
113 \PackageError{grffile}{%
114 Package 'stringenc' is not loaded,\MessageBreak
115 omitting file name conversion%
116    }\@ehc
117 \else
118 \StringEncodingConvert\grffile@temp\grffile@filename
119 \grffile@inputencoding\grffile@filenameencoding
120 \StringEncodingSuccessFailure{%
121 \let\grffile@filename\grffile@temp
122 }{%
123 \PackageError{grffile}{%
124 Filename conversion failed%
125    }\@ehc
126 }%
127 \setminusfi
128 \fi
129 \fi
130 \fi
131 \edef\x{\endgroup
132 \noexpand\grffile@Ginclude@graphics{\grffile@filename}%
133 }%
134 \quad \text{X}135 }
136 \def\grffile@inputenc@loop#1#2{%
137 \count@='#1\relax
138 \loop
139 \begingroup
140 \uccode'\~=\count@
141 \uppercase{%
142 \endgroup
143 \edef<sup>~{\string~}%</sup>
144 }%
145 \ifnum\count@<'#2\relax
```

```
146 \advance\count@\@ne
147 \repeat
148 }
Support for option space
149 \def\grffile@space@getbase#1{%
150 \edef\grffile@tempa{%
151 \def\noexpand\@tempa####1#1\noexpand\@nil{%
152 \def\noexpand\Gin@base{####1}%
153 }%
154 }%
155 \grffile@IfFileExists{\filename@area\filename@base#1}{%
156 \grffile@tempa
157 \expandafter\@tempa\grffile@file@found\@nil
158 \edef\Gin@ext{#1}%
159 }{%
160 }%
161 }
162 \def\grffile@IfFileExists#1{%
163 \expandafter\ifx\expandafter\\\pdffilesize{#1}\\%
164 \let\reserved@a\@secondoftwo
165 \ifx\input@path\@undefined
166 \text{leless}167 \expandafter\@tfor\expandafter\reserved@b\expandafter
168 :\expandafter=\input@path\do{%
169 \expandafter\ifx\expandafter\\\pdffilesize{\reserved@b#1}\\%
170 \qquad \text{black}171 \edef\grffile@file@found{\reserved@b#1}%
172 \let\reserved@a\@firstoftwo
173 \@break@tfor
174 \fi
175 }%
176 \fi
177 \expandafter\reserved@a
178 \else
179 \edef\grffile@file@found{#1}%
180 \expandafter\@firstoftwo
181 \fi
182 }
183
184 \def\grffile@Ginclude@graphics#1{%
185 \begingroup
186 \ifgrffile@space
187 \let\Gin@getbase\grffile@space@getbase
188 \fi
189 \ifgrffile@multidot
190 \let\filename@base\@empty
191 \let\filename@simple\grffile@filename@simple
192 \fi
193 \grffile@org@Ginclude@graphics{#1}%
194 \endgroup
195 }%
196
197 \def\grffile@filename@simple#1.#2\\{%
198 \ifx\\#2\\%
199 \let\filename@ext\relax
200 - 25201 \expandafter\ifx\csname
202 Gin@rule@.\filename@dot #2\\\endcsname\relax
203 \edef\filename@base{\filename@base #1.}%
204 \grffile@ReturnAfterFiFiBase{\grffile@filename@simple #2\\}%
205 \else
206 \edef\filename@ext{\filename@dot #2\\}%
```

```
207 \fi
208 \fi
209 \edef\filename@base{\filename@base #1}%
210 }
211 \def\grffile@ReturnAfterFiFiBase#1#2\filename@base#3{\fi\fi#1}
   Print current option setting
212 \def\grffile@option@status#1{%
213 \begingroup
214 \let\on@line\@empty
215 \PackageInfo{grffile}{%
216 Option '#1' is %
217 \expandafter\ifx\csname ifgrffile@#1\expandafter\endcsname
218 \csname iftrue\endcsname
219 set to 'true'%
220 \else
221 \expandafter\ifx\csname grffile@#1@disabled\endcsname\@empty
222 not available%
223 \else
224 set to 'false'%
225 \overline{1}226 \setminusfi
227 }%
228 \endgroup
229 }
230 \grffile@option@status{multidot}
231 \grffile@option@status{extendedchars}
232 \grffile@option@status{space}
233 \grffile@RestoreCatcodes
234 \langle/package\rangle
```
## <span id="page-7-11"></span><span id="page-7-10"></span><span id="page-7-9"></span><span id="page-7-8"></span><span id="page-7-6"></span><span id="page-7-4"></span>3 Installation

## 3.1 Download

<span id="page-7-0"></span>**Package.** This package is available on  $CTAN^1$ :

<span id="page-7-1"></span>CTAN:macros/latex/contrib/oberdiek/grffile.dtx The source file.

CTAN:macros/latex/contrib/oberdiek/grff[il](#page-7-3)e.pdf Documentation.

Bundle. [All the packages of the bundle 'oberdiek' ar](ftp://ftp.ctan.org/tex-archive/macros/latex/contrib/oberdiek/grffile.dtx)e also available in a TDS compliant ZIP archive. There the packages are already unpacked and the docu[mentation files are generated. The files and directories o](ftp://ftp.ctan.org/tex-archive/macros/latex/contrib/oberdiek/grffile.pdf)bey the TDS standard.

CTAN:macros/latex/contrib/oberdiek/oberdiek-tds.zip

TDS refers to the standard "A Directory Structure for TEX Files" (CTAN:tds/ tds.pdf). Directories with texmf in their name are usually organized this way.

#### [3.2 Bundle installation](ftp://ftp.ctan.org/tex-archive/macros/latex/contrib/oberdiek/oberdiek-tds.zip)

[Unpack](ftp://ftp.ctan.org/tex-archive/tds/tds.pdf)ing. Unpack the oberdiek-tds.zip in the TDS tree (als[o known as](ftp://ftp.ctan.org/tex-archive/tds/tds.pdf) texmf tree) of your choice. Example (linux):

<span id="page-7-2"></span>unzip oberdiek-tds.zip -d "/texmf

<span id="page-7-3"></span><sup>1</sup>ftp://ftp.ctan.org/tex-archive/

Script installation. Check the directory TDS:scripts/oberdiek/ for scripts that need further installation steps. Package attachfile2 comes with the Perl script pdfatfi.pl that should be installed in such a way that it can be called as pdfatfi. Example (linux):

```
chmod +x scripts/oberdiek/pdfatfi.pl
cp scripts/oberdiek/pdfatfi.pl /usr/local/bin/
```
#### <span id="page-8-0"></span>3.3 Package installation

Unpacking. The .dtx file is a self-extracting docstrip archive. The files are extracted by running the .dtx through plain-TEX:

tex grffile.dtx

TDS. Now the different files must be moved into the different directories in your installation TDS tree (also known as texmf tree):

```
grffile.sty \rightarrow tex/lates/oberdiek/grffile.stygrffile.pdf → doc/latex/oberdiek/grffile.pdf
grffile.dtx \rightarrow source/lates/oberdiek/grffile.dtx
```
If you have a docstrip.cfg that configures and enables docstrip's TDS installing feature, then some files can already be in the right place, see the documentation of docstrip.

#### <span id="page-8-1"></span>3.4 Refresh file name databases

If your T<sub>E</sub>X distribution (teT<sub>E</sub>X, mikT<sub>E</sub>X, ...) relies on file name databases, you must refresh these. For example, teTFX users run texhash or mktexlsr.

#### <span id="page-8-2"></span>3.5 Some details for the interested

Attached source. The PDF documentation on CTAN also includes the .dtx source file. It can be extracted by AcrobatReader 6 or higher. Another option is pdftk, e.g. unpack the file into the current directory:

pdftk grffile.pdf unpack\_files output .

**Unpacking with LATEX.** The  $\cdot$ **dtx** chooses its action depending on the format:

 $plain-TEX:$  Run docstrip and extract the files.

LATEX: Generate the documentation.

If you insist on using LATEX for docstrip (really, docstrip does not need LATEX), then inform the autodetect routine about your intention:

latex \let\install=y\input{grffile.dtx}

Do not forget to quote the argument according to the demands of your shell.

Generating the documentation. You can use both the .dtx or the .drv to generate the documentation. The process can be configured by the configuration file ltxdoc.cfg. For instance, put this line into this file, if you want to have A4 as paper format:

\PassOptionsToClass{a4paper}{article}

An example follows how to generate the documentation with pdfI $\Delta T_F X$ :

```
pdflatex grffile.dtx
makeindex -s gind.ist grffile.idx
pdflatex grffile.dtx
makeindex -s gind.ist grffile.idx
pdflatex grffile.dtx
```
## 4 References

- [1] David Carlisle, Sebastian Rahtz: The graphics package; 2006/02/20 v1.0o; CTAN:macros/latex/required/graphics/graphics.dtx.
- <span id="page-9-0"></span>[2] Sebastian Rahtz, Heiko Oberdiek: The graphicx package; 1999/02/16 v1.0f; CTAN:macros/latex/required/graphics/graphicx.dtx.

## 5 History

## $[2004/07/18 \text{ v}0.5]$

<span id="page-9-1"></span>• First version.

### <span id="page-9-2"></span> $[2006/08/15 \text{ v}1.0]$

- File existence check by new primitives of pdfTeX 1.30.
- <span id="page-9-3"></span>• Implementation partly rewritten.
- New DTX framework.

### $[2006/08/17 \text{ v}1.1]$

• Adaptation to version 2.3 of package kvoptions.

## <span id="page-9-4"></span> $[2006/11/30 \text{ v}1.2]$

• New option babel. Before this feature was part of option extendedchars.

### <span id="page-9-5"></span> $[2007/04/11 \text{ v}1.3]$

• Line ends sanitized.

## $[2007/06/13 \text{ v}1.4]$

• Encoding support added with options encoding, inputencoding, and filenameencoding.

## 6 Index

Numbers written in italic refer to the page where the corresponding entry is described; numbers underlined refer to the code line of the definition; numbers in roman refer to the code lines where the entry is used.

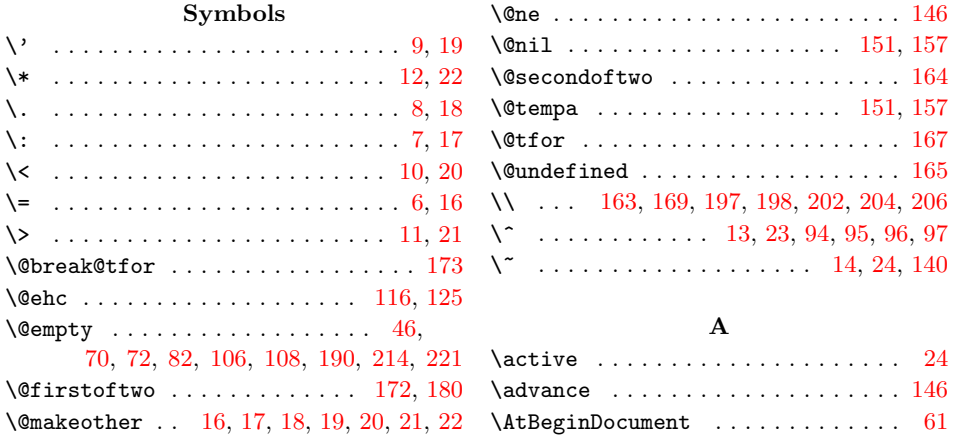

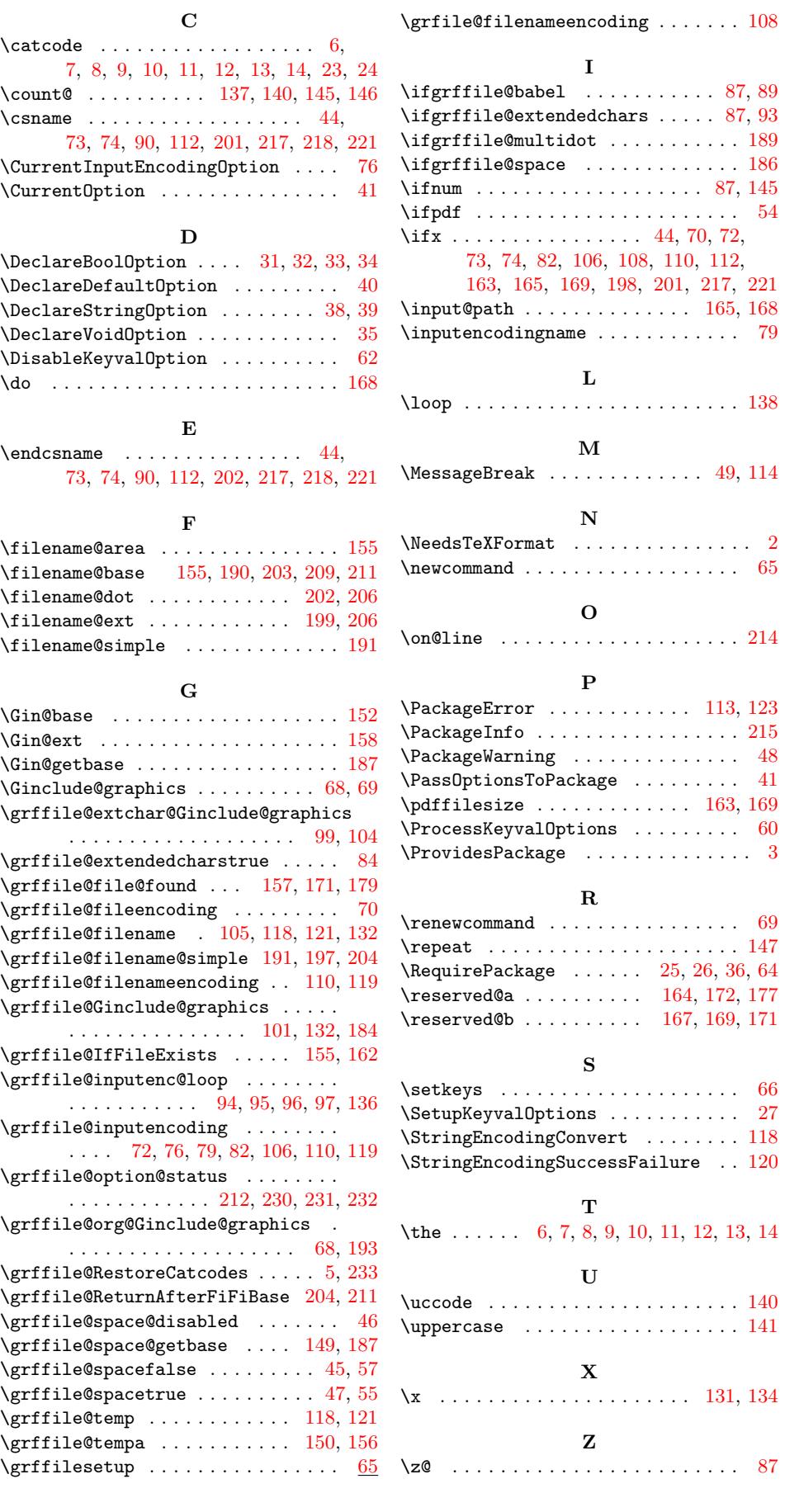